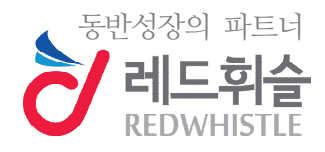

# **레드휘슬 헬프라인 사용 매뉴얼**

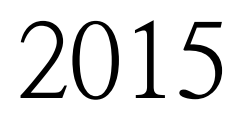

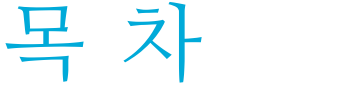

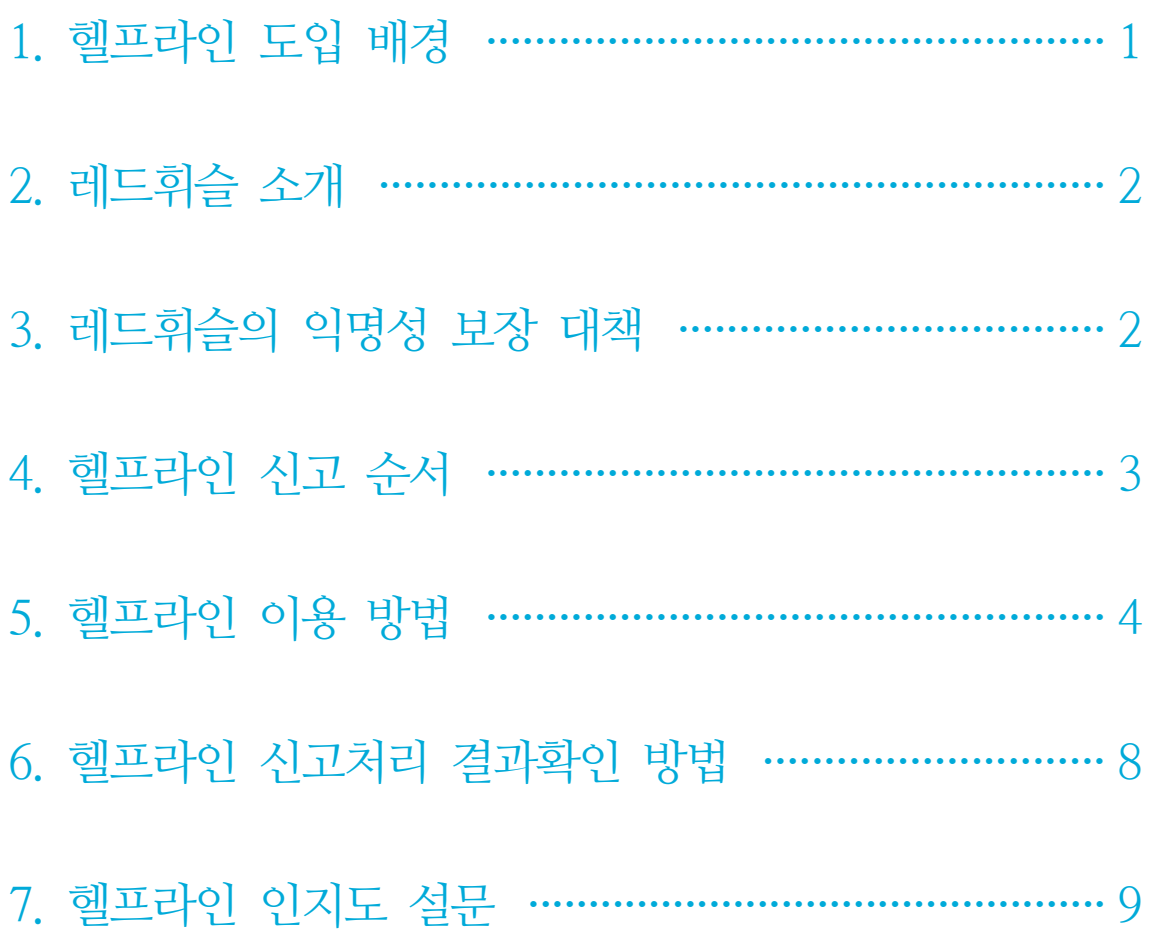

### 1. 헬프라인 도입 배경

#### 1) 내부 제보는 부정행위 조기적발의 가장 중요한 수단

• 美 ACFE(공인부정행위조사관 협회) 2014' 對 정부 보고서에 의하면 조직 내 부정행위의 42.2%가 제보를 통해 적발

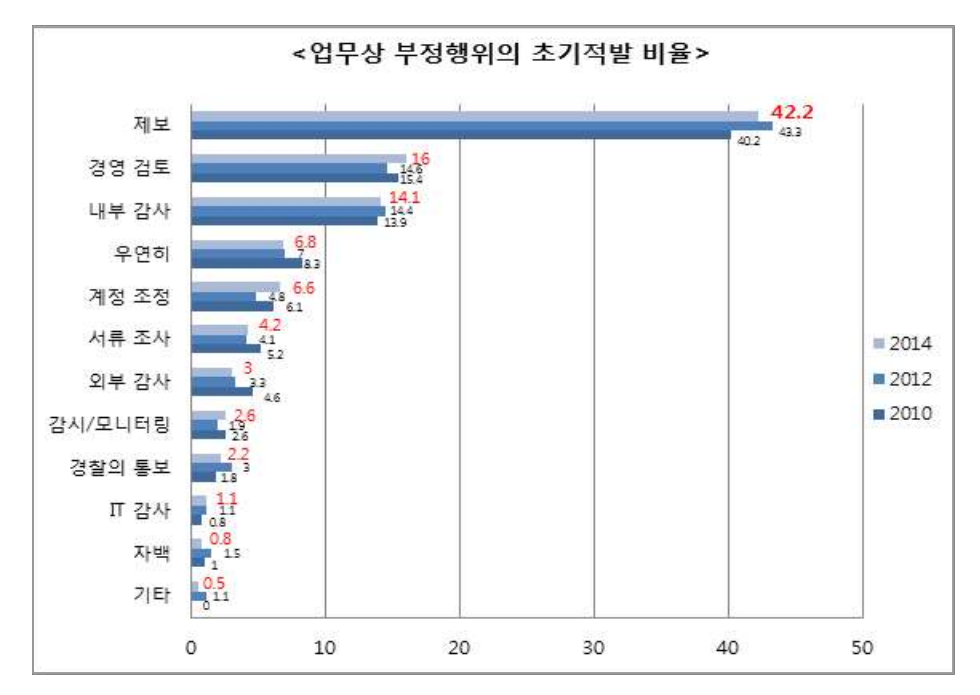

<자료출처> 美공인부정행위조사전문가협회(ACFE) 'Report to the nations on occupational fraud and abuse, 2014 GLOBAL FRAUD STUDY'

#### **내부제보 활성화 여부가 조직 자정의 관건 내부제보 활성화 위해 헬프라인 설치**

헬프라인(help line)은 ?

- 제보자의 신분과 익명성 보장을 위해 독립적인 제3자에 위탁하여 운영되는 내부제보시스템
- 내부제보를 활성화하여 경영리스크를 감소하고 조직의 청렴성을 유지하기 위한 목적으로 **설치되는 윤리경영시스템의 일종**

#### 1) 해외 헬프라인 운영현황

- 미국 7,000개, 일본 3,000개 기관/기업이 외부 전문회사에 헬프라인 위탁운영
- 포춘 100대 기업의 80% 이상이 헬프라인 운영
- 글로벌 기업들은 파트너 선정 시 헬프라인 설치 등 윤리경영시스템 구축 여부 확인

2) 국내 헬프라인 운영현황

• 국내에서도 청렴, 반부패, 윤리경영에 대한 사회 경제적 요구에 따라 자발적으로 헬프라인을 도입하는 기관과 기업이 확산

1

# 2. 레드휘슬 소개

#### 1) 레드휘슬 소개

- 국내 최초의 컴플라이언스 분야 전문회사
- 헬프라인, 주법질의 시스템, 고위공직자 부패위험성 진단, 관련 컨설팅 제공

#### **레드휘슬은 익명성, 보안성, 기밀성 보장이 장점**

- 2) 레드휘슬 헬프라인 회원사 현황(2015년 10월 현재)
- Ÿ **총 220여개(중앙행정기관, 지방자치단체, 공기업, 지방공기업, 금융기관, 대기업)**
- ex) 농림축산식품부, 중소기업청, 대구광역시청, 전라남도청, 청주시청, 수원시청, 강남구청, 울산교육 청, 제주대학교, 한국전력, 한국수력원자력, 한국농어촌공사, 한국석유공사, 국민연금공단, 신용보 증기금, 수협중앙회, 국방기술품질원, 한국토지주택공사, 대한적십자사, 강원랜드, 한국관광공사,<br>한국무역보험공사, KB금융그룹, 대우증권, 수협은행, NS홈쇼핑, 서울반도체, 성주그룹 등 다수

### 3. 레드휘슬의 익명성 보장 대책

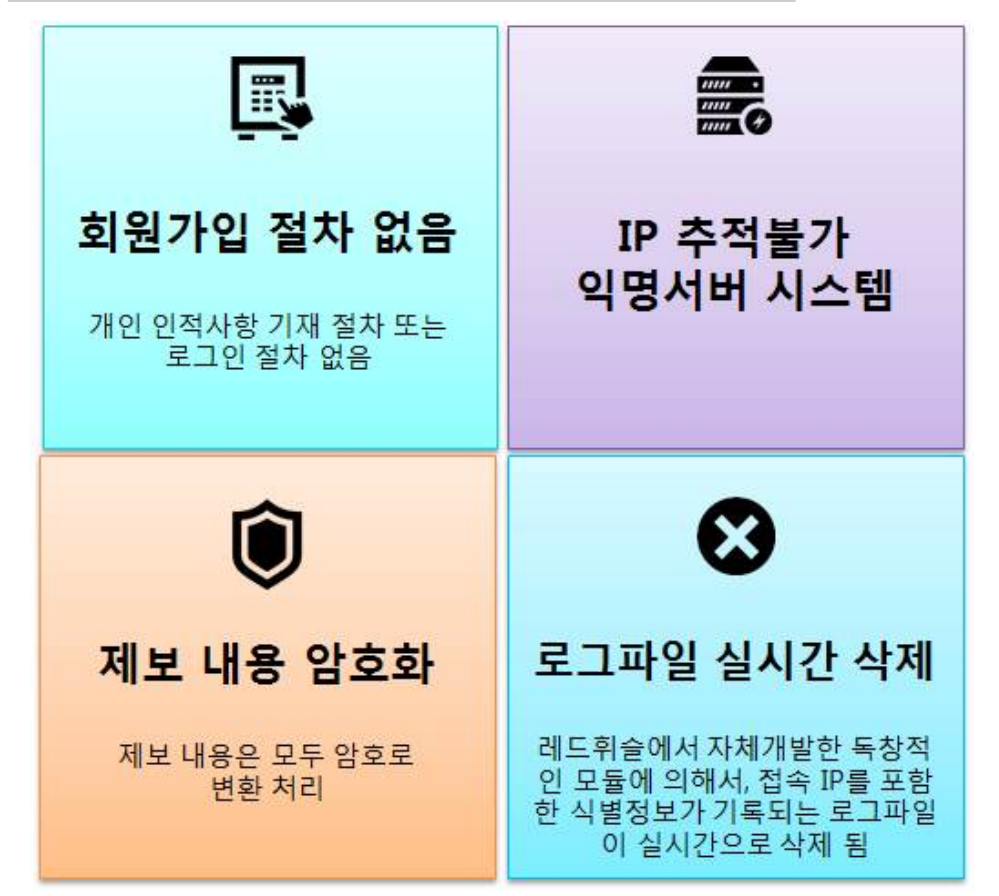

# 4. 헬프라인 신고 순서

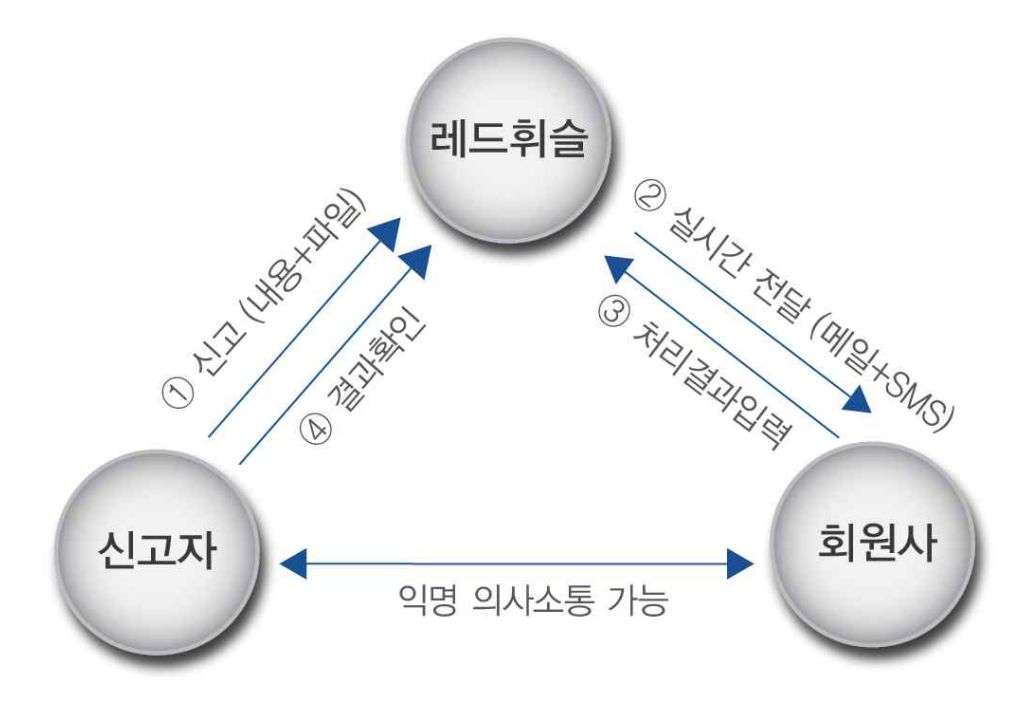

1. (신고자) 신고서 작성과 제출 신고자는 PC와 스마트폰을 이용하여 신고서를 작성하고, 파일을 첨부하여 신고서를 제출

- 2. (레드휘슬) 실시간 통보 제출된 신고서는 레드휘슬의 보안서버와 보안시스템을 통하여 회원사의 담당자에게 메일 과 SMS로 실시간 통보
- 3. (회원사) 신고사항 처리 회원사 담당자는 신고사항을 확인하고 조사 등 처리한 후 레드휘슬 시스템에 처리결과를 입력
- 4. (신고자) 결과 확인 신고자는 본인이 설정한 비밀번호와 고유번호를 입력한 후 처리결과를 확인
- 5. (신고자, 회원사) 익명의사소통 신고자가 신고서를 제출한 후 최종 처리되기까지 익명 상태를 유지하며 담당자와 의견을 교환하거나 추가자료 제출 가능
- 6. (신고자, 회원사) 신고보상금 지급

신고사항이 보상금 지급요건에 해당하는 경우, 신고자의 의사에 따라 보상금을 지급합니다. 신고자가 신분노출을 거부하는 경우 레드휘슬과 업무제휴 된 법무법인을 통하여 신고자의 익명성을 보호하면서 안전하게 우회 지급할 수 있습니다.

# 5. 헬프라인 이용 방법

### (1) 인터넷으로 레드휘슬을 검색하여 홈페이지로 접속

레드휘슬 **ENGINEERING** 

### (2) 메인화면에서 "헬프라인 신고서 작성" 클릭

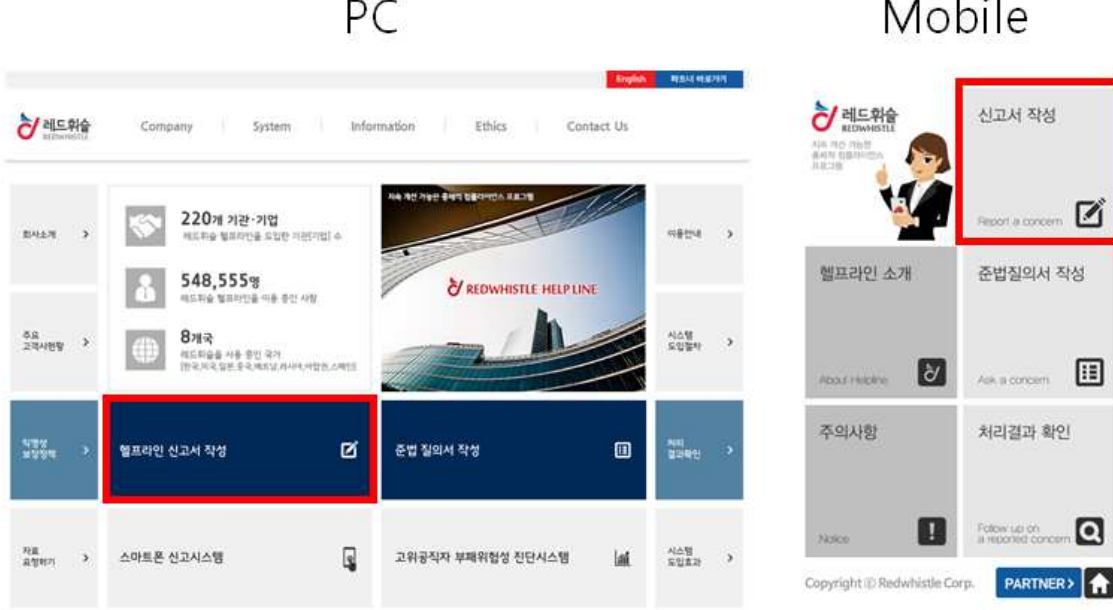

#### (3) 검색창에서 기관명 검색 후 선택

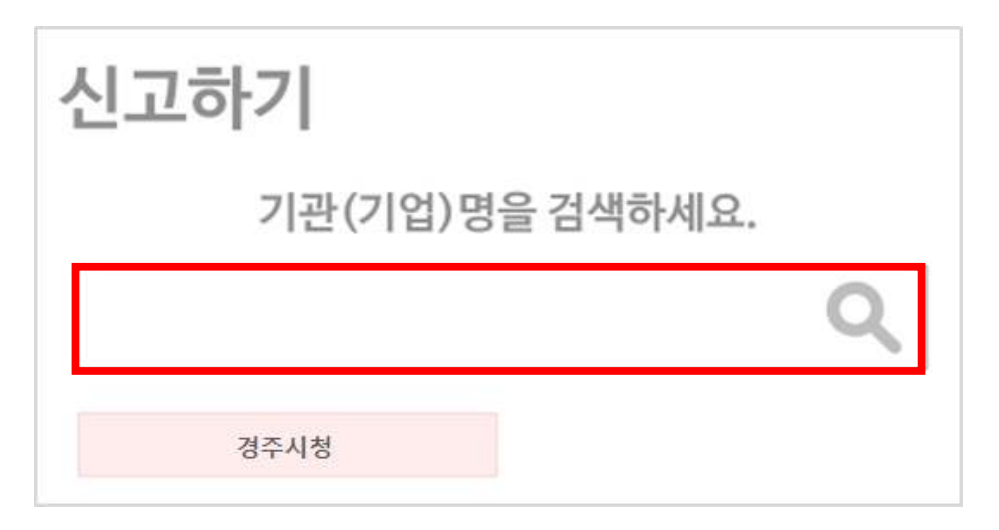

#### (4) '신고유형' 선택: 신고유형을 클릭하여 해당유형 선택

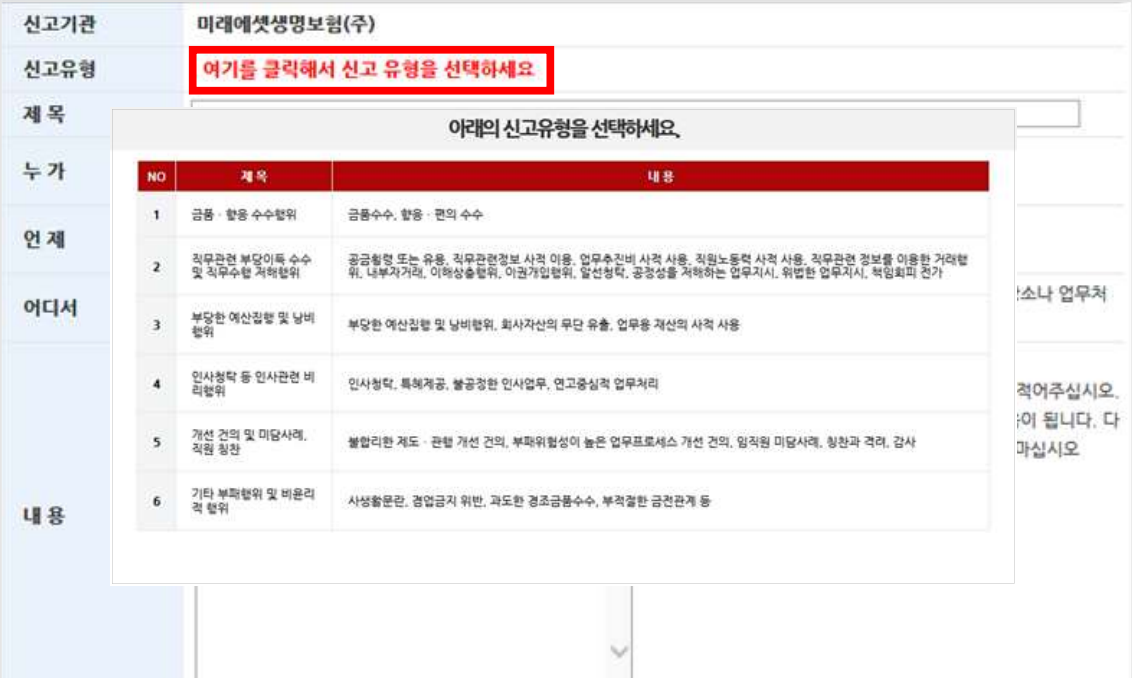

- (5) '내용' 작성
- (6) '비밀번호' 설정

• 제보자를 확인할 수 있는 유일한 식별수단이므로 메모 필수

\* 본 시고의 고유번호는 83915입니다.

• 막연한 정황은 담당부서에서 처리가 곤란할 수 있음

• 제출 후 시스템에서 5자리 고유번호 발급 • 고유번호는 일회용이며 재발행 되지 않음

• 6하 원칙에 따라 최대한 상세히 기재하고 증명자료가 있으면 같이 첨부

• 비밀번호는 재발급 불가능(신고처리결과 확인 시 필요하므로 메모 필수)

(7) 제출과 접수완료

비밀번호

(비밀번호는 숫자 4자리입니다)

\* 신고처리확인에는 고유번호와 비밀번호가 필요합니다.

\* 신고하신 내용이 정상적으로 처리 되었습니다.

(5-6일 후 레드휘슬 홈페이지 '처리확인' 메뉴에서 확인).

(2) 검색창 아래 여러 아이콘들 중 '코드' 아이콘 클릭

음악

**NAVER** 

⋓

음성

- **NAVER**
- 

龖

코드

(ក្នុ)

와인라벨

あ

일본어

漢

한자

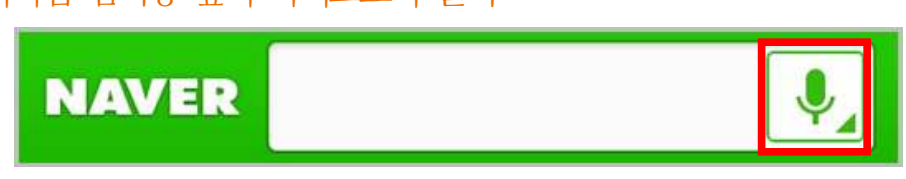

(1) 네이버앱 검색창 옆의 마이크표시 클릭

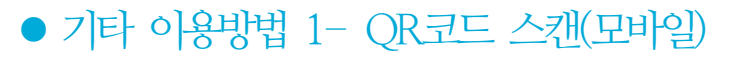

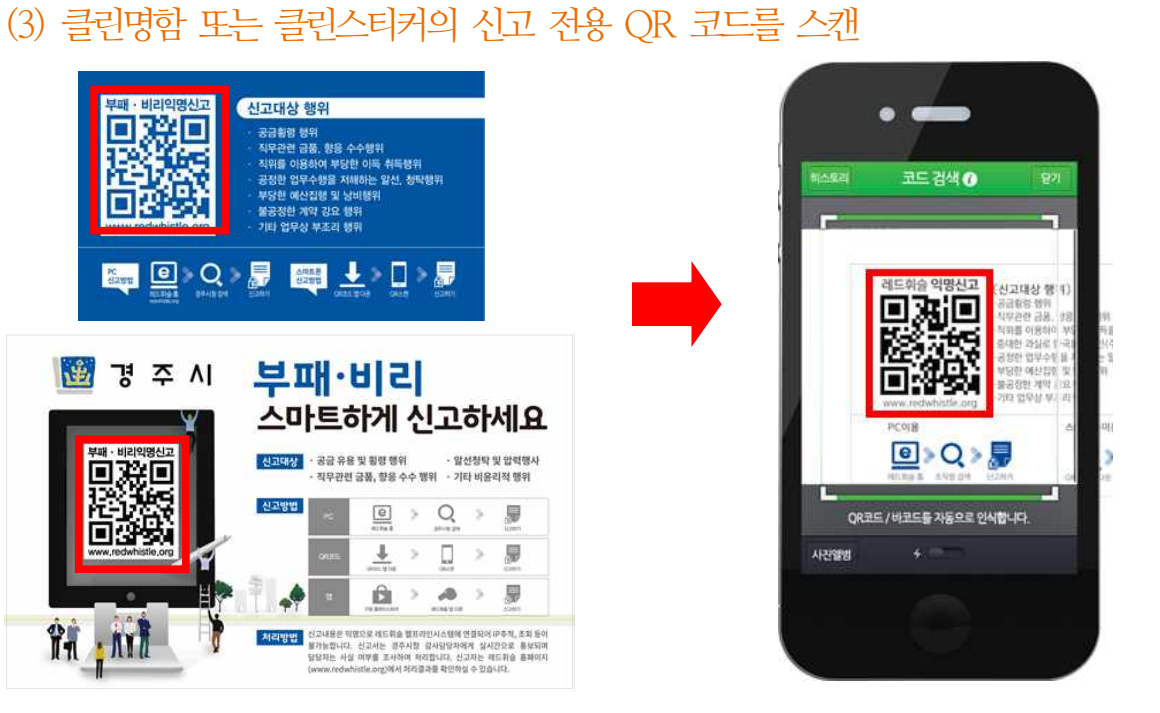

### ● 기타 이용방법 2- 신고 전용 앱(안드로이드 모바일 이용자)

- (1) 플레이스토어 접속(안드로이드 폰 사용자)
	- '레드휘슬' 또는 '기관명' (기관전용 헬프라인 앱이 있는 경우) 검색
- (2) 앱 스토어 접속 (아이폰 이용자)
	- '레드휘슬' 검색
- (3) 앱 설치
	- 일반 앱과 달리 기기정보 접근권한을 요구하지 않으므로 익명성 보장
- (4) 앱 실행만으로 곧바로 헬프라인에 접속

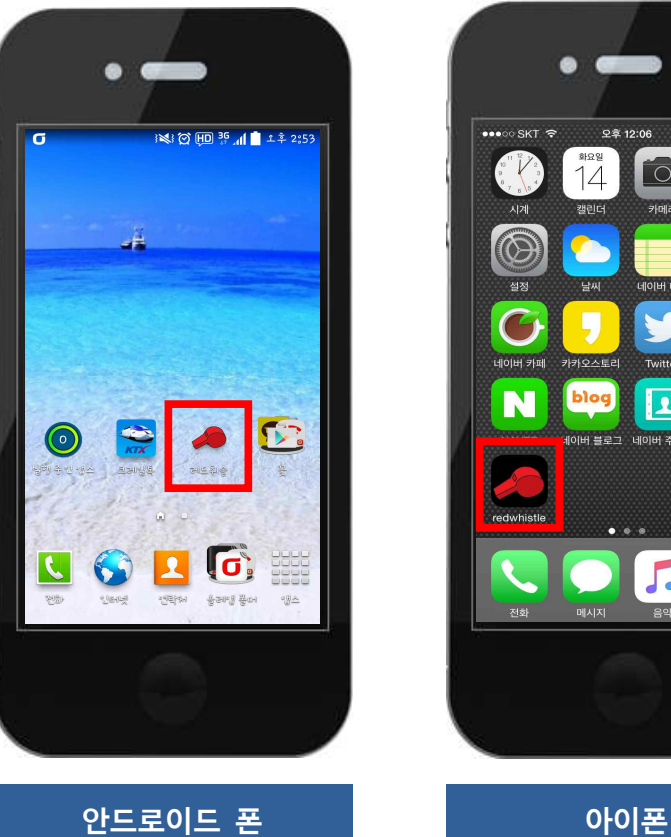

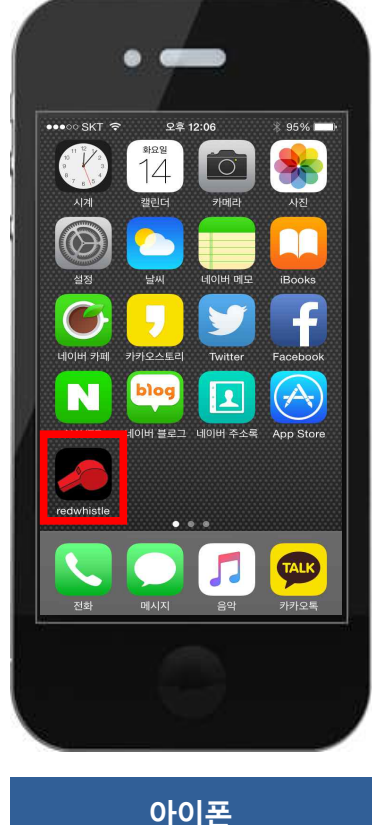

# 6. 헬프라인 처리결과 확인 방법

### (1) 레드휘슬 홈페이지 접속 후 '처리결과 확인' 선택

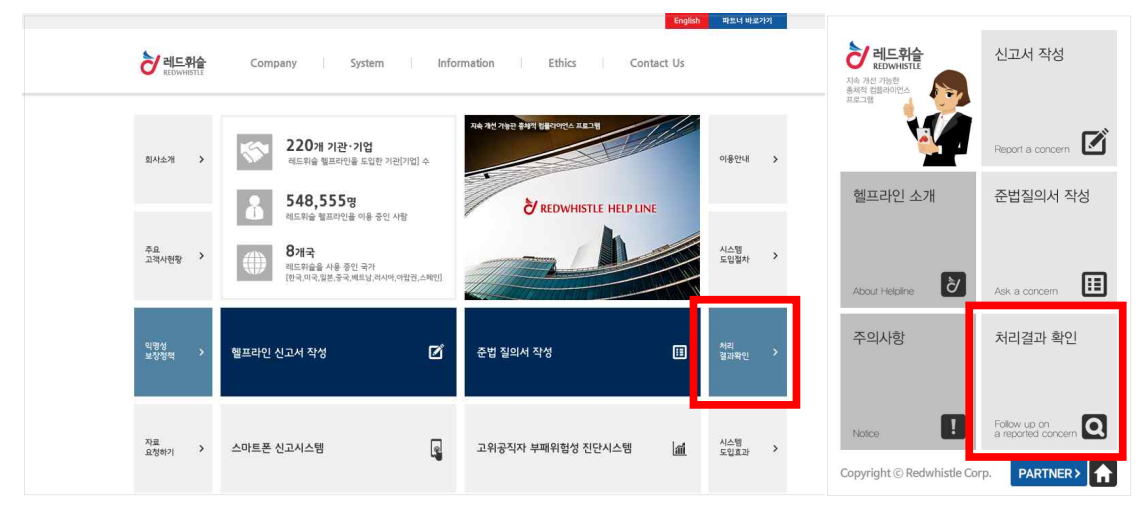

### (2) 고유번호, 비밀번호 입력 후 확인

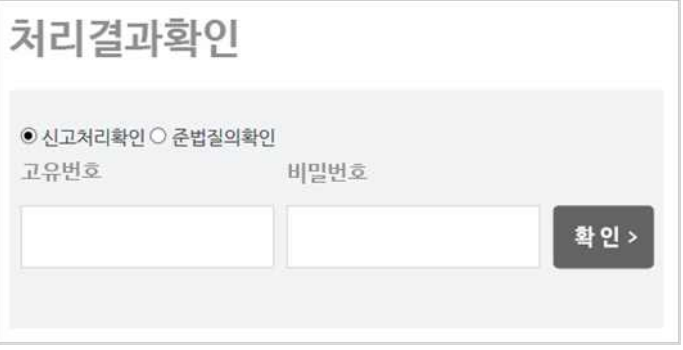

(3) 처리결과 확인 후 피드백 시, '답글' 또는 '글쓰기'

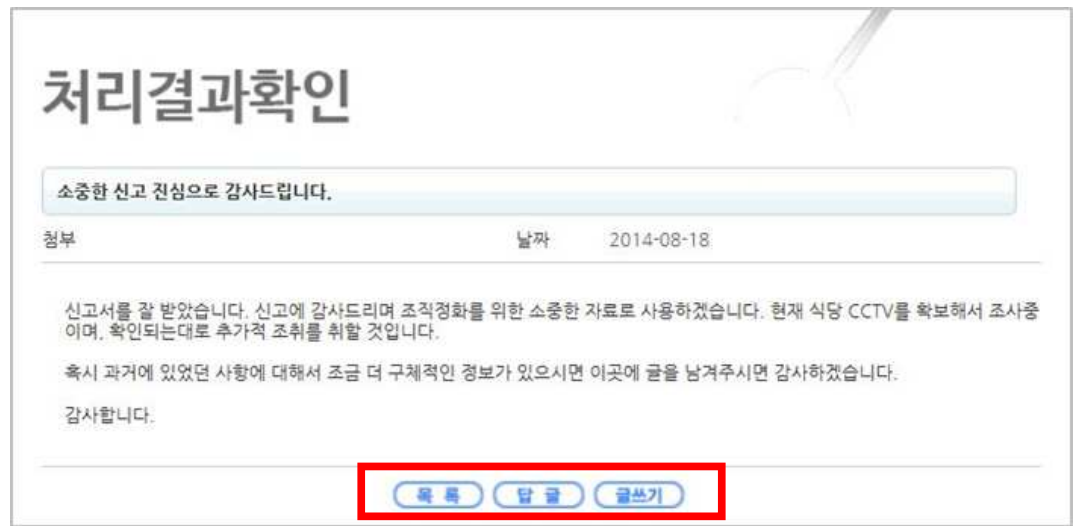

## 7. 헬프라인 인지도 설문

#### ● 대한민국 공공기관 임직원 3,352명 온라인 설문조사

**질문1)** 귀하는 헬프라인 신고시스템을 활성화 하는 것이 내부소통과 자율적 개선, 조직발전 등의 측면에서 도움이 된다고 생각하십니까?

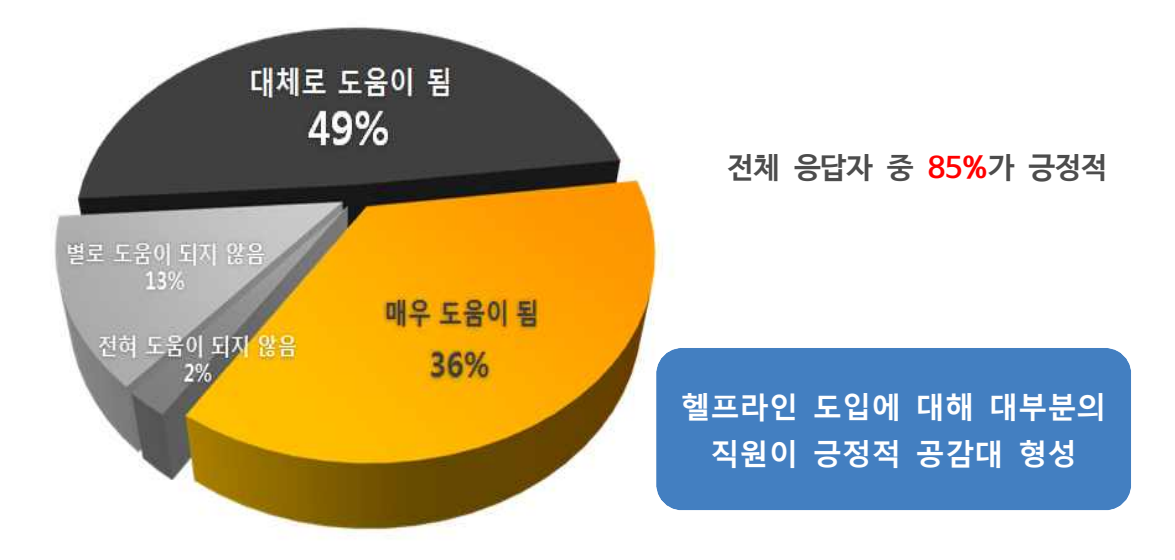

※ 출처 : 2013.12, 레드휘슬 헬프라인 도입 기관/기업 임직원 3,352명 설문조사 결과

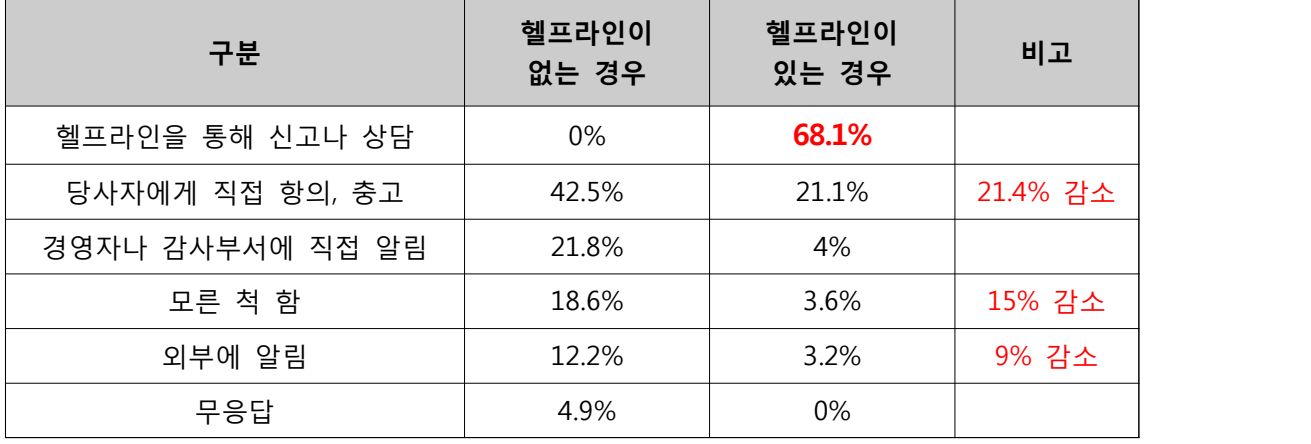

**질문2)** 귀하는 향후 내부부정이나 비윤리적 행위를 알게 될 경우 어떤 선택을 하시겠습니까?

- 헬프라인이 있는 경우, "헬프라인을 통해 신고나 상담을 하겠다" 라는 응답이 68.1%로 헬프라인이 중요한 내부소통 채널로 작동되고 있음

- 한편 "외부에 알림", "모른 척 함" 은 각각 9%, 15% 감소하여 긍정적 자정효과 기대

**헬프라인을 통해서 조직과 구성원 모두의 동반성장을 희망합니다**

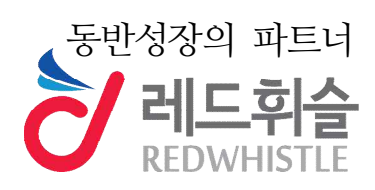

㈜레드휘슬 / www.redwhistle.org TEL: 02)855-2300 / FAX: 02)855-2575